## Last updated 6/15/23

• C has very powerful I/O capabilities

• Printing a variable is relatively simple

```
command: printf()
format: "text to display %type more text", variable
optional: "\langle n'' \rangle prints a line feed (a new line is started)
           "\t" prints a tab
types: i \rightarrow intf \rightarrow float
          c \rightarrow char
                         format to print
                                                Value associated
                                                with format
```
• Printing variable examples

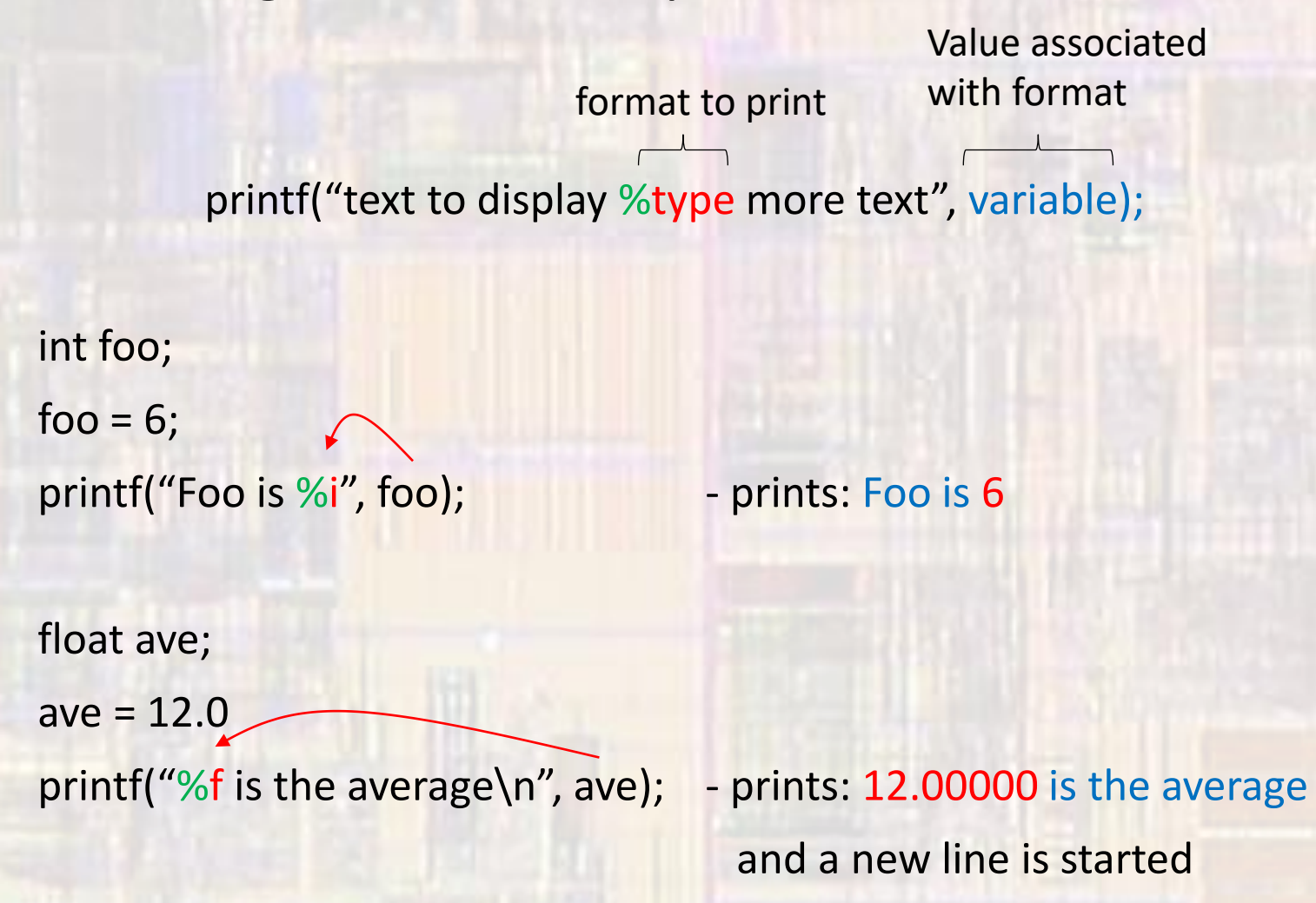

• Each variable in a single print statement needs its own format descriptor

int count;

 $count = 21$ ;

float ave;

 $ave = 12.2;$ 

printf("The average is %f, with %i scores", ave, count);

- prints: The average is 12.200000, with 21 scores